## LDL06E25A

## LDLABO

2006 5 25

 $1 \qquad \qquad$ 

```
logicname LDL06E25A
procedure MEMORY
input RESET;
input CS;
input WP;
input DATAIN[4];
output DATAOUT[4];
bitr memory[4];
   DATAOUT=memory;
   if (RESET)
      memory=0;
   else
      if (WP)
         if (CS)
            memory=DATAIN;
         else
            memory=memory;
         endif
      else
         memory=memory;
      endif
   endif
endp
entity main
input RESET;
input ADDA[3];
input ADDB[3];
input DATAIN[4];
input WP;
output DATAAOUT[4];
output DATABOUT[4];
bitn memory0[4];
bitn memory1[4];
bitn memory2[4];
bitn memory3[4];
bitn memory4[4];
bitn memory5[4];
bitn memory6[4];
```

```
bitn memory7[4];
bitr wp[2];
   switch(ADDA)
      case 0: DATAAOUT=memory0;
      case 1: DATAAOUT=memory1;
      case 2: DATAAOUT=memory2;
      case 3: DATAAOUT=memory3;
      case 4: DATAAOUT=memory4;
      case 5: DATAAOUT=memory5;
      case 6: DATAAOUT=memory6;
      case 7: DATAAOUT=memory7;
   endswitch
   switch(ADDB)
      case 0: DATABOUT=memory0;
      case 1: DATABOUT=memory1;
      case 2: DATABOUT=memory2;
      case 3: DATABOUT=memory3;
      case 4: DATABOUT=memory4;
      case 5: DATABOUT=memory5;
      case 6: DATABOUT=memory6;
      case 7: DATABOUT=memory7;
   endswitch
   memory0=MEMORY(RESET, 1, wp.0, DATAIN);
   memory1=MEMORY(RESET,1,wp.0,memory0);
   memory2=MEMORY(RESET,1,wp.0,memory1);
   memory3=MEMORY(RESET,1,wp.0,memory2);
   memory4=MEMORY(RESET, 1, wp.0, memory3);
   memory5=MEMORY(RESET, 1, wp.0, memory4);
   memory6=MEMORY(RESET, 1, wp.0, memory5);
   memory7=MEMORY(RESET, 1, wp.0, memory6);
   if (RESET)
      wp=0;else
      switch(wp)
         case 0:
            if (WP) wp=1; endif
         case 1:
            if (WP) wp=2; else wp=0; endif
         default:
            if (WP) wp=wp; else wp=0; endif
```
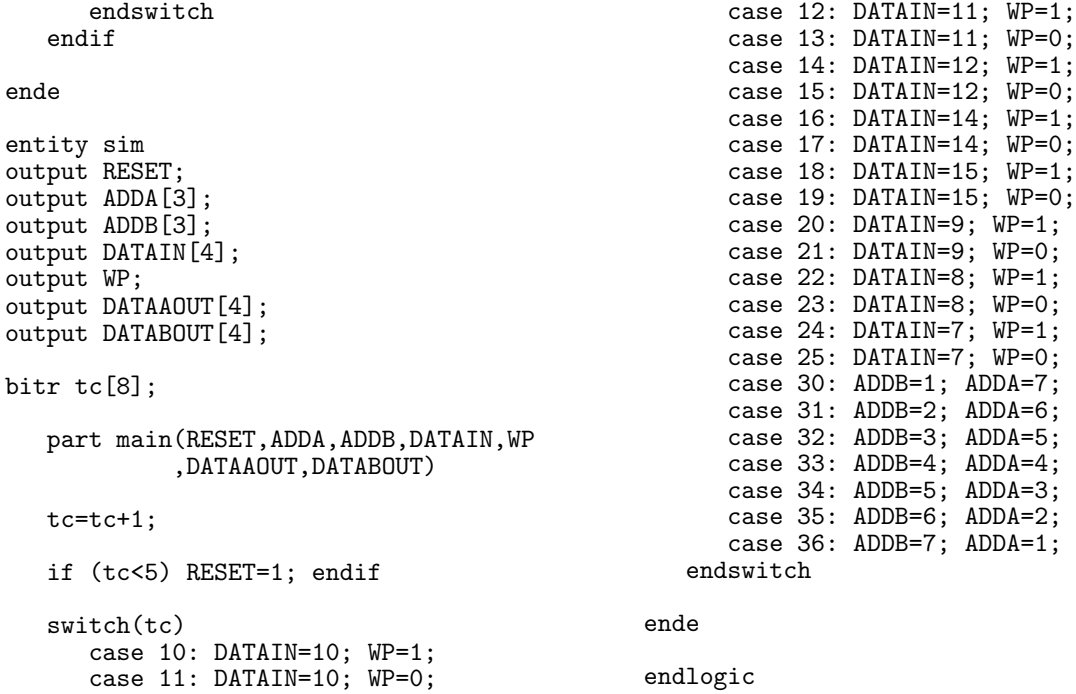

## $\overline{a}$

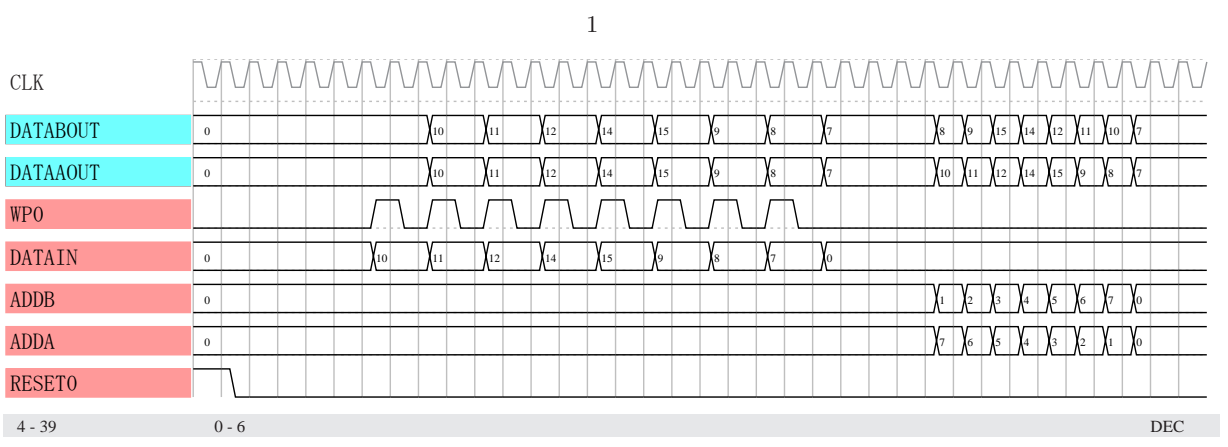